The copy flimed here has been reproduced thanks to tha ganaroaity of:

> Seminary of Québec Library

The imeges appeering here are the best quality possible considering the condition and legibility of the original copy and in keeping with the filming contract specifications.

Original copies in printed paper covers are flimed beginning with tho front cover and ending on the last page with a printed or iiiustrated impression, or the beck cover when eppropriate. All other original copies ara filmed beginning on the first page with a printed or illustrated impression, and ending on the last page with e printed or illustrated impression.

The lest recorded frame on each microfiche shell contain the symbol  $\rightarrow$  (meaning "CON-TINUED"). or the symbol V (meaning "END"), whichever epplies.

Maps, pistes, charts. etc., mey be filmed at different reduction retios. Those too lerge to be entireiy inciuded in one expoaure are filmed beginning in the upper left hand corner, laft to right and top to bottom, as many frames as required. The following diagrama illustrate the mathod:

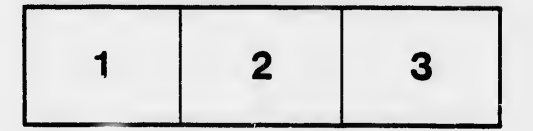

L'exemplaire filmé fut reproduit grâce à la générosité de:

Séminaire de Ouébec **Bibliothèque** 

Les images suiventes ont été reproduites avec le plus grand soin, compte tenu de la condition at de la netteté de l'exemplaire filmé, et en conformité avec lea conditions du contrat de flimege.

Les exemplaires origineux dont la couverture en papier eat imprimée sont filmés en commençant par le premier plet et en terminant soit par la dernière page qui comporta une empreinte d'impression ou d'illustration, soit par le second pirt, selon le ces. Tous les autres exempleires originaux sont filmés en commençant par la première page qui comporte une empreinte d'impression ou d'illustration et en terminant par la dernière page qui comporte une telle empreinte.

Un dee symbolee suivants apparaîtra sur la dernière imrige de chaque microfiche, selon le cas: le symbole - signifie "A SUIVRE", le symbole V signifie "FIN".

Lea cartes, planches, tableaux, etc., peuvent être filmée à des taux de réduction différents. Lorsque le document est trop grand pour être reproduit en un seul cliché, il est filmé à partir de l'angle supérieur gauche, de gauche à droite, et de haut en bes, en prenant le nombre d'images nécessaire. Les diagrammes suivants illustrent la méthode.

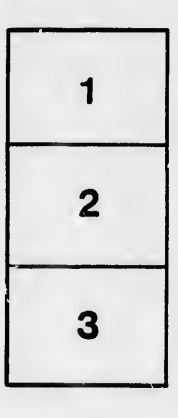

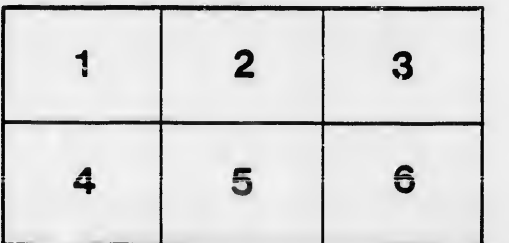

ails  $div$ difier une nage

'ata

elure. à